## Package 'neptune'

March 25, 2020

Type Package

Title Interface to 'Neptune' Experiment Tracking and Management Tool

Version 0.1.0

Maintainer Jakub Czakon <jakub.czakon@neptune.ai>

Description Interface to 'Neptune', experiment tracking tool that helps you organize your machine learning experiments. You can log your hyperparameter, metrics, model binaries and

performance charts, organize them with tags and names and share everything easily in the app. For more information see <https://neptune.ai/>.

License Apache License 2.0

URL <https://github.com/neptune-ai/neptune-r>

BugReports <https://github.com/neptune-ai/neptune-r/issues>

Encoding UTF-8

LazyData true

SystemRequirements Python (>= 3.0.0), Neptune (https://neptune.ai/)

Imports reticulate

NeedsCompilation no

Author Mateusz Dominiak [aut], Jakub Czakon [aut, cre]

Repository CRAN

Date/Publication 2020-03-25 15:10:02 UTC

## R topics documented:

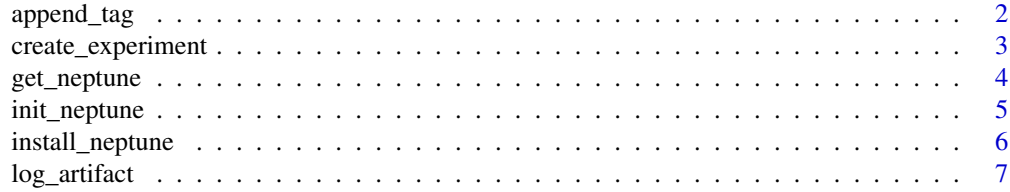

<span id="page-1-0"></span>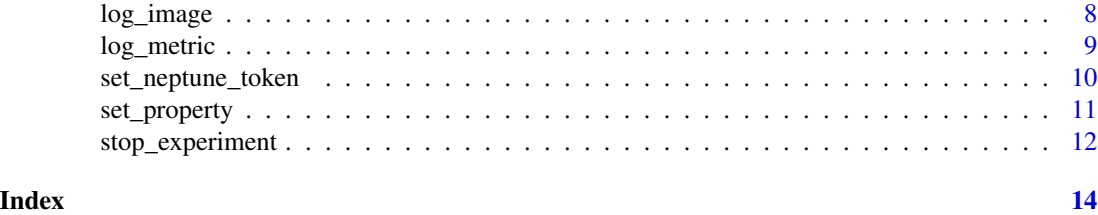

append\_tag *Append tag to 'Neptune' experiment*

#### Description

Append a tag or array of tags to a 'Neptune' experiment. 'Neptune' is a lightweight experiment tracking tool, for more information see <https://neptune.ai/>.

#### Usage

append\_tag(tag)

#### Arguments

tag string or array of strings, a tag or array of tags that you want to attach

#### Author(s)

Authors:

- Mateusz Dominiak
- Maintainer: Jakub Czakon <jakub.czakon@neptune.ai>

#### See Also

Useful links:

- <https://neptune.ai/>
- Documentation <https://docs.neptune.ai/>
- Report bugs at <https://github.com/neptune-ai/neptune-r/issues>

#### Examples

```
## Not run:
# We are using api token for an anonymous user neptuner. For your projects use your private token.
init_neptune(api_token = 'ANONYMOUS',
             project_name = 'shared/r-integration')
# Start logging
create_experiment(name = 'my first experiment')
append_tag('resnet50')
```
#### <span id="page-2-0"></span>create\_experiment 3

```
append_tag(c('no-augmentation', 'focal-loss'))
# Stop logging
stop_experiment()
# See an example experiment here https://ui.neptune.ai/o/shared/org/r-integration/e/RIN-56/logs
## End(Not run)
```
create\_experiment *Create 'Neptune' experiment*

#### Description

It create a 'Neptune' experiment to which you can log hyperparameters, metrics, images, or other artifacts. 'Neptune' is a lightweight experiment tracking tool, for more information see <https://neptune.ai/>.

#### Usage

```
create_experiment(name = "default",
                  params = reticulate::dict(),
                  tags = c())
```
#### Arguments

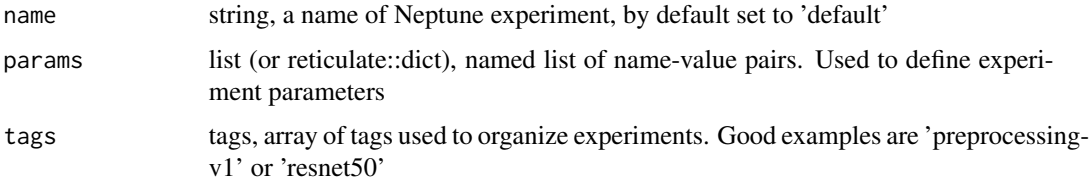

#### Author(s)

Authors:

- Mateusz Dominiak
- Maintainer: Jakub Czakon <jakub.czakon@neptune.ai>

#### See Also

Useful links:

- <https://neptune.ai/>
- Documentation <https://docs.neptune.ai/>
- Report bugs at <https://github.com/neptune-ai/neptune-r/issues>

#### Examples

```
## Not run:
# We are using api token for an anonymous user neptuner. For your projects use your private token.
init_neptune(api_token = 'ANONYMOUS',
             project_name = 'shared/r-integration')
# Start logging
create_experiment(name = 'my-first-experiment',
                  params = list(metric='Accuracy', model='rf', 'cvFolds'=2)
)
log_metric('accuracy', 0.92)
# Stop logging
stop_experiment()
# See an example experiment here https://ui.neptune.ai/o/shared/org/r-integration/e/RIN-56/logs
## End(Not run)
```
get\_neptune *Get 'Neptune' experiment object*

#### **Description**

It gets 'Neptune' experiment object so that it can be used directly. 'Neptune' is a lightweight experiment tracking tool, for more information see <https://neptune.ai/>.

#### Usage

get\_neptune()

#### Author(s)

Authors:

- Mateusz Dominiak
- Maintainer: Jakub Czakon <jakub.czakon@neptune.ai>

#### See Also

Useful links:

- <https://neptune.ai/>
- Documentation <https://docs.neptune.ai/>
- Report bugs at <https://github.com/neptune-ai/neptune-r/issues>

<span id="page-3-0"></span>

#### <span id="page-4-0"></span>init\_neptune 5

#### Examples

```
## Not run:
# We are using api token for an anonymous user neptuner. For your projects use your private token.
init_neptune(api_token = 'ANONYMOUS',
             project_name = 'shared/r-integration')
# Fetch Neptune logger object
npt = get_neptune()
# Create experiment
npt$create_experiment(name = 'my first experiment')
# Start logging
npt$log_metric('auc', 0.45)
# Stop logging
npt$stop()
# See an example experiment here https://ui.neptune.ai/o/shared/org/r-integration/e/RIN-56/logs
## End(Not run)
```
init\_neptune *Initialize 'Neptune' project*

#### Description

It initializes a 'Neptune' project in which you can create experiments and log experiment metadata. 'Neptune' is a lightweight experiment tracking tool, for more information see <https://neptune.ai/>.

#### Usage

```
init_neptune(project_name,
            api_token = NULL,
            python = NULL,
            python_path)
```
#### Arguments

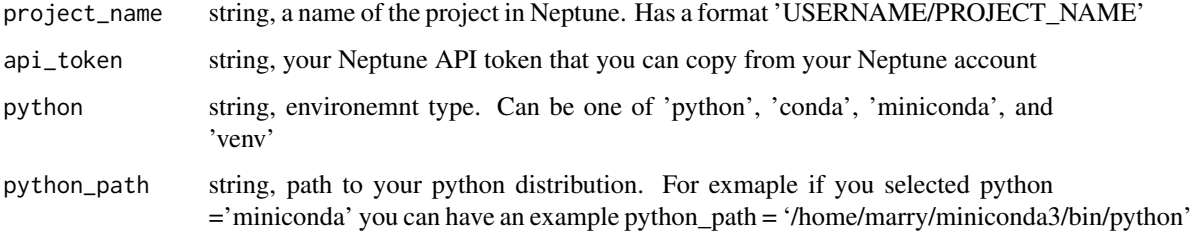

#### <span id="page-5-0"></span>Author(s)

Authors:

- Mateusz Dominiak
- Maintainer: Jakub Czakon <jakub.czakon@neptune.ai>

#### See Also

Useful links:

- <https://neptune.ai/>
- Documentation <https://docs.neptune.ai/>
- Report bugs at <https://github.com/neptune-ai/neptune-r/issues>

#### Examples

```
## Not run:
# We are using api token for an anonymous user neptuner. For your projects use your private token.
init_neptune(api_token = 'ANONYMOUS',
             project_name = 'shared/r-integration')
# Start logging
create_experiment(name = 'my first experiment')
log_metric('accuracy', 0.92)
# Stop logging
```

```
stop_experiment()
# See an example experiment here https://ui.neptune.ai/o/shared/org/r-integration/e/RIN-56/logs
```

```
## End(Not run)
```
install\_neptune *Install 'Neptune' client*

#### Description

Instructions for installing 'Neptune' client package into your Python environemnt. 'Neptune' is a lightweight experiment tracking tool, for more information see <https://neptune.ai/>.

#### Usage

install\_neptune()

#### Author(s)

Authors:

- Mateusz Dominiak
- Maintainer: Jakub Czakon <jakub.czakon@neptune.ai>

#### <span id="page-6-0"></span>log\_artifact 7

### See Also

Useful links:

- <https://neptune.ai/>
- Documentation <https://docs.neptune.ai/>
- Report bugs at <https://github.com/neptune-ai/neptune-r/issues>

#### Examples

```
## Not run:
install_neptune()
```
## End(Not run)

log\_artifact *Log artifact to 'Neptune' experiment*

#### Description

It logs artifact like model binary or some other file to 'Neptune' Experiment. 'Neptune' is a lightweight experiment tracking tool, for more information see <https://neptune.ai/>.

#### Usage

```
log_artifact(filename)
```
#### Arguments

filename string, filename of the artifact that you want to log to Neptune

#### Author(s)

Authors:

- Mateusz Dominiak
- Maintainer: Jakub Czakon <jakub.czakon@neptune.ai>

#### See Also

Useful links:

- <https://neptune.ai/>
- Documentation <https://docs.neptune.ai/>
- Report bugs at <https://github.com/neptune-ai/neptune-r/issues>

#### Examples

```
## Not run:
# We are using api token for an anonymous user neptuner. For your projects use your private token.
init_neptune(api_token = 'ANONYMOUS',
             project_name = 'shared/r-integration')
# Start logging
create_experiment(name = 'my first experiment')
file = tempfile()
x=1:10
save(x, file=file)
log_artifact(filename = file)
# Stop logging
stop_experiment()
# See an example experiment here https://ui.neptune.ai/o/shared/org/r-integration/e/RIN-56/logs
```
## End(Not run)

log\_image *Log image to 'Neptune' experiment*

#### Description

It logs image to a given image channel of 'Neptune' Experiment. 'Neptune' is a lightweight experiment tracking tool, for more information see <https://neptune.ai/>.

#### Usage

log\_image(name = 'image\_channel', filename)

#### Arguments

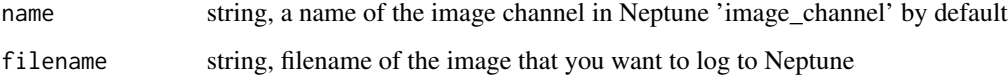

#### Author(s)

Authors:

- Mateusz Dominiak
- Maintainer: Jakub Czakon <jakub.czakon@neptune.ai>

<span id="page-7-0"></span>

#### <span id="page-8-0"></span>log\_metric 9

#### See Also

Useful links:

- <https://neptune.ai/>
- Documentation <https://docs.neptune.ai/>
- Report bugs at <https://github.com/neptune-ai/neptune-r/issues>

#### Examples

```
## Not run:
# We are using api token for an anonymous user neptuner. For your projects use your private token.
init_neptune(api_token = 'ANONYMOUS',
             project_name = 'shared/r-integration')
# Start logging
create_experiment(name = 'my first experiment')
f <- tempfile()
png(filename = f, width = 480, height = 480)
plot(1:10, type = 'l')
dev.off()
log_image(name = 'performance charts', filename = f)
# Stop logging
stop_experiment()
# See an example experiment here https://ui.neptune.ai/o/shared/org/r-integration/e/RIN-56/logs
```
## End(Not run)

log\_metric *Log metric to 'Neptune' experiment*

#### Description

It logs metric like accuracy or AUC to 'Neptune' Experiment. 'Neptune' is a lightweight experiment tracking tool, for more information see <https://neptune.ai/>.

#### Usage

```
log_metric(metric, value)
```
#### Arguments

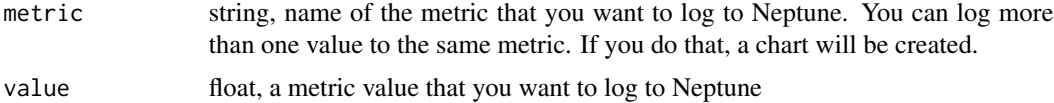

#### Author(s)

Authors:

- Mateusz Dominiak
- Maintainer: Jakub Czakon <jakub.czakon@neptune.ai>

#### See Also

Useful links:

- <https://neptune.ai/>
- Documentation <https://docs.neptune.ai/>
- Report bugs at <https://github.com/neptune-ai/neptune-r/issues>

#### Examples

```
## Not run:
# We are using api token for an anonymous user neptuner. For your projects use your private token.
init_neptune(api_token = 'ANONYMOUS',
             project_name = 'shared/r-integration')
# Start logging
create_experiment(name = 'my first experiment',
                  params = list(metric='Accuracy', model='rf', 'cvFolds'=2)
)
log_metric('accuracy', 0.92)
log_metric('accuracy', 0.52)
log_metric('auc', 0.87)
# Stop logging
stop_experiment()
# See an example experiment here https://ui.neptune.ai/o/shared/org/r-integration/e/RIN-56/logs
```
## End(Not run)

set\_neptune\_token *Set 'Neptune' API token*

#### Description

It sets your 'Neptune' API token to the 'NEPTUNE\_API\_TOKEN' environment variable, so that 'Neptune' knows who are you. 'Neptune' is a lightweight experiment tracking tool, for more information see <https://neptune.ai/>.

#### Usage

```
set_neptune_token(token)
```
<span id="page-9-0"></span>

#### <span id="page-10-0"></span>set\_property 11

#### Arguments

token string, your Neptune API token that you can copy from your Neptune account

#### Author(s)

Authors:

- Mateusz Dominiak
- Maintainer: Jakub Czakon <jakub.czakon@neptune.ai>

#### See Also

Useful links:

- <https://neptune.ai/>
- Documentation <https://docs.neptune.ai/>
- Report bugs at <https://github.com/neptune-ai/neptune-r/issues>

#### Examples

```
## Not run:
# We are using api token for an anonymous user neptuner. For your projects use your private token.
set_neptune_token(token = 'ANONYMOUS')
init_neptune(project_name = 'shared/r-integration')
```

```
# Start logging
create_experiment(name = 'my first experiment')
log_metric('accuracy', 0.92)
```

```
# Stop logging
stop_experiment()
# See an example experiment here https://ui.neptune.ai/o/shared/org/r-integration/e/RIN-56/logs
```
## End(Not run)

set\_property *Set a property to 'Neptune' experiment*

#### Description

It logs a property:value pair to 'Neptune' Experiment. 'Neptune' is a lightweight experiment tracking tool, for more information see <https://neptune.ai/>.

#### Usage

set\_property(property, value)

#### <span id="page-11-0"></span>Arguments

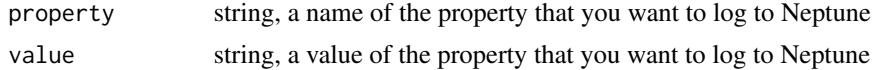

#### Author(s)

#### Authors:

- Mateusz Dominiak
- Maintainer: Jakub Czakon <jakub.czakon@neptune.ai>

#### See Also

Useful links:

- <https://neptune.ai/>
- Documentation <https://docs.neptune.ai/>
- Report bugs at <https://github.com/neptune-ai/neptune-r/issues>

#### Examples

```
## Not run:
# We are using api token for an anonymous user neptuner. For your projects use your private token.
init_neptune(api_token = 'ANONYMOUS',
             project_name = 'shared/r-integration')
# Start logging
create_experiment(name = 'my first experiment')
set_property(property = 'data-version', value = 'asd19210u1asd')
log_metric('accuracy', 0.92)
# Stop logging
stop_experiment()
# See an example experiment here https://ui.neptune.ai/o/shared/org/r-integration/e/RIN-56/logs
## End(Not run)
```
stop\_experiment *Stop 'Neptune' experiment*

#### Description

It stops 'Neptune' experiment and no additional metadata can be logged to it. 'Neptune' is a lightweight experiment tracking tool, for more information see <https://neptune.ai/>.

#### Usage

stop\_experiment()

#### stop\_experiment 13

#### Author(s)

Authors:

- Mateusz Dominiak
- Maintainer: Jakub Czakon <jakub.czakon@neptune.ai>

#### See Also

Useful links:

- <https://neptune.ai/>
- Documentation <https://docs.neptune.ai/>
- Report bugs at <https://github.com/neptune-ai/neptune-r/issues>

#### Examples

```
## Not run:
# We are using api token for an anonymous user neptuner. For your projects use your private token.
init_neptune(api_token = 'ANONYMOUS',
```

```
project_name = 'shared/r-integration')
```

```
# Start logging
create_experiment(name = 'my first experiment')
log_metric('accuracy', 0.92)
```

```
# Stop logging
stop_experiment()
# See an example experiment here https://ui.neptune.ai/o/shared/org/r-integration/e/RIN-56/logs
```
## End(Not run)

# <span id="page-13-0"></span>Index

∗Topic interface append\_tag, [2](#page-1-0) create\_experiment, [3](#page-2-0) get\_neptune, [4](#page-3-0) init\_neptune, [5](#page-4-0) install\_neptune, [6](#page-5-0) log\_artifact, [7](#page-6-0) log\_image, [8](#page-7-0) log\_metric, [9](#page-8-0) set\_neptune\_token, [10](#page-9-0) set\_property, [11](#page-10-0) stop\_experiment, [12](#page-11-0)

append\_tag, [2](#page-1-0)

create\_experiment, [3](#page-2-0)

get\_neptune, [4](#page-3-0)

init\_neptune, [5](#page-4-0) install\_neptune, [6](#page-5-0)

log\_artifact, [7](#page-6-0) log\_image, [8](#page-7-0) log\_metric, [9](#page-8-0)

set\_neptune\_token, [10](#page-9-0) set\_property, [11](#page-10-0) stop\_experiment, [12](#page-11-0)